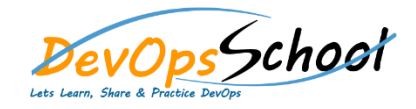

## Building Splunk Apps<br>
Building Splunk Apps

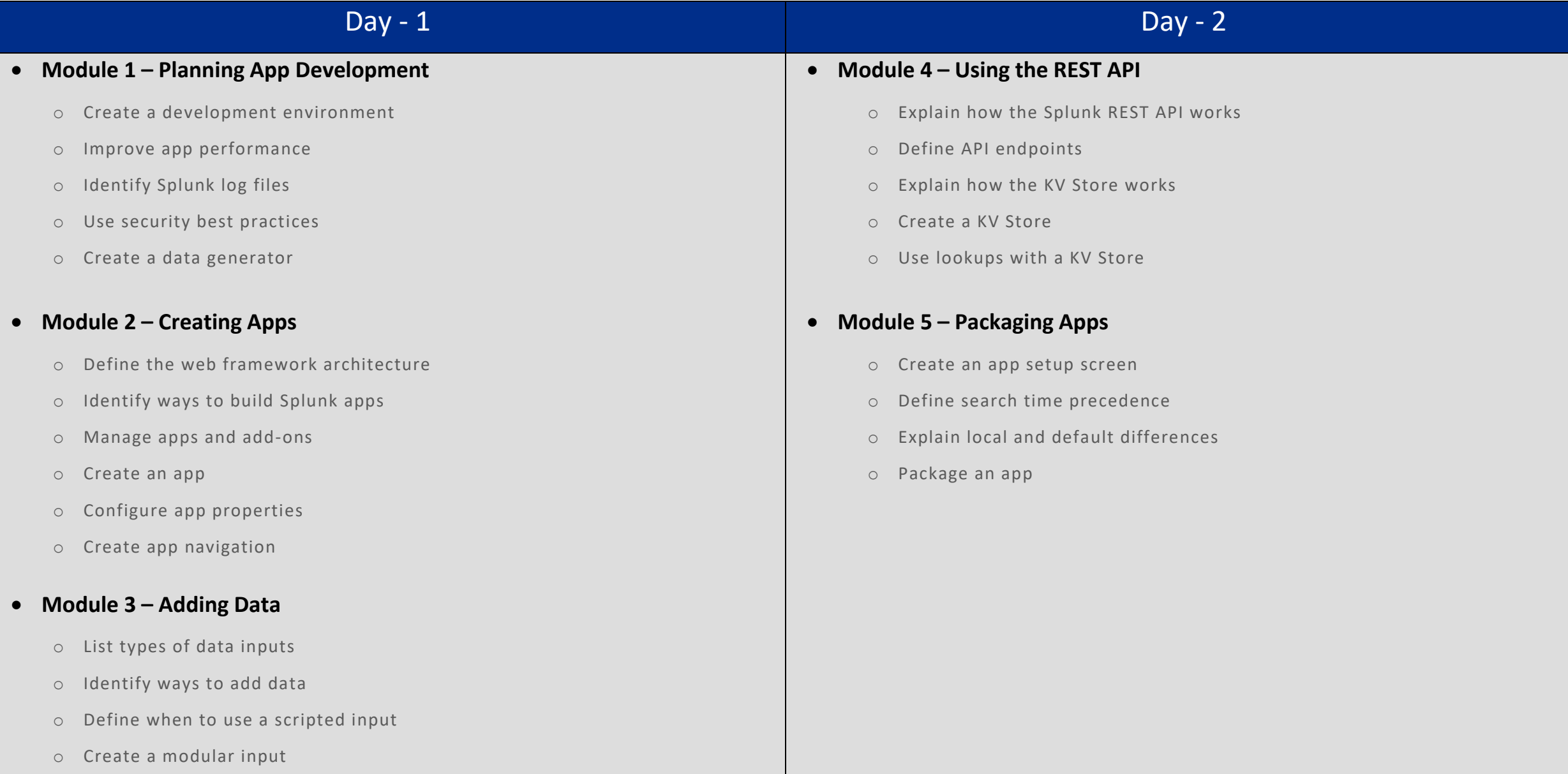